# *Technical Article How to Create Your Own Low-power Telemetry Logger for a Drone*

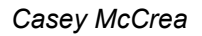

What does it take to build a compact data logger to measure six axes of acceleration plus altitude for a hobbyist drone project? After a few weeks of design effort and some careful soldering, I have the answer: 1in<sup>2</sup> of printed circuit board (PCB) space, a couple of microelectrical mechanical system (MEMS) sensors, an MSP430™ ferroelectric random access memory (FRAM) microcontroller (MCU) and ~5mW of active power.

ple of microelectrical mechanical system (MEMA) sensors, an MSP-430<br>nory (FRAM) microcontroller (MCU) and ~5mW of active power.<br>ger system, no larger than a coin-cell holder, that I could attach to a dr<br>as and flight altit My goal was to create a data-logger system, no larger than a coin-cell holder, that I could attach to a drone in order to measure inertial forces and flight altitude for later study. My first step was to select two highly integrated digital-output MEMS sensors that would provide data about the drone's movement in real time. They would need to be available in small packages and meet a low-power budget while active in order to run from a CR2032 coin cell. I chose an inertial module, which combines both a 3-D accelerometer and 3-D gyroscope in a single 2.5mm-by-3mm package, and an altimeter, which takes pre-compensated altitude measurements in a 3mm-by-5mm footprint. To read and store the measured data rapidly and with minimal power consumption, I selected the 16MHz MSP430FR5969 FRAM MCU to be the brain of the board. With 64KB of unified variable and code space, this MCU can store large arrays of sensor data without the need for external memory.

The MCU communicates with both sensors on a single  ${}^{12}C$  bus to configure sampling parameters and read measurements. In order to program the board and read data back off the device after a session of flying, the board has two small three-pin Japan solderless terminal (JST) ports to bring out the universal asynchronous receiver transmitter (UART) and programming pins. I also included a couple of status light-emitting diodes (LEDs) that have a number of different uses, and a single push-button that you can repurpose as desired.

With the coin cell placed on the bottom of the PCB, I did most of the routing on the two-layer PCB on the top side, and accomplished everything in Eagle's free schematic/layout suite. With a little bit of solder paste and a steady hand, I assembled the board (see [Figure 1\)](#page-1-0) and programmed the finished project in Code Composer Studio™ software. You can adjust the measurement frequency and bandwidth to suit accuracy, sampling rate and flight time (or for other applications).

**TEXAS INSTRUMENTS** 

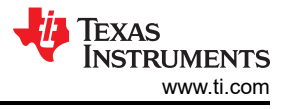

<span id="page-1-0"></span>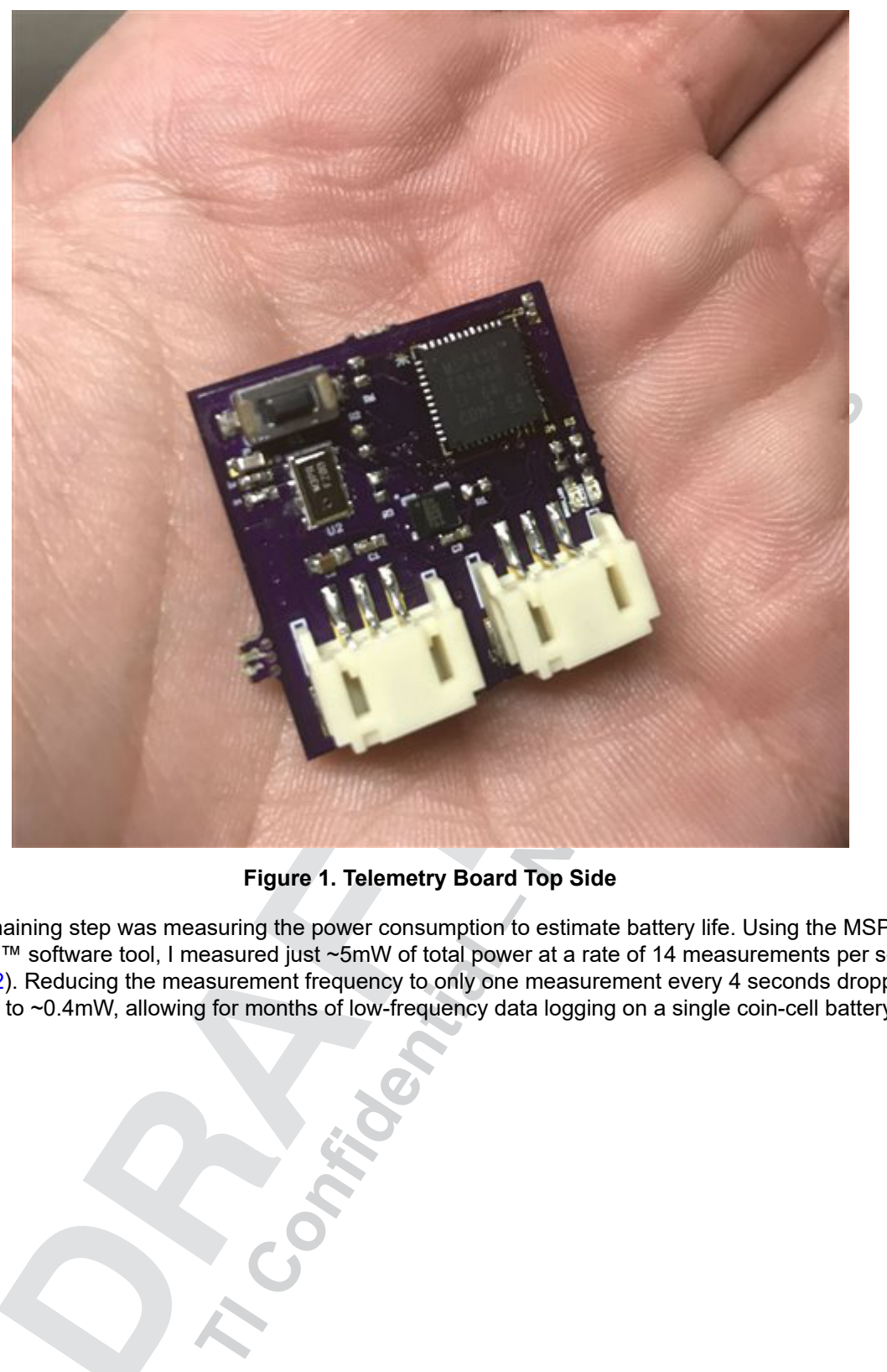

**Figure 1. Telemetry Board Top Side**

The only remaining step was measuring the power consumption to estimate battery life. Using the MSP430 EnergyTrace™ software tool, I measured just ~5mW of total power at a rate of 14 measurements per second (see [Figure 2\)](#page-2-0). Reducing the measurement frequency to only one measurement every 4 seconds dropped the consumption to ~0.4mW, allowing for months of low-frequency data logging on a single coin-cell battery (see<br>Figure 3). [Figure 3](#page-2-0)).

<span id="page-2-0"></span>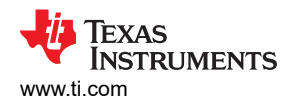

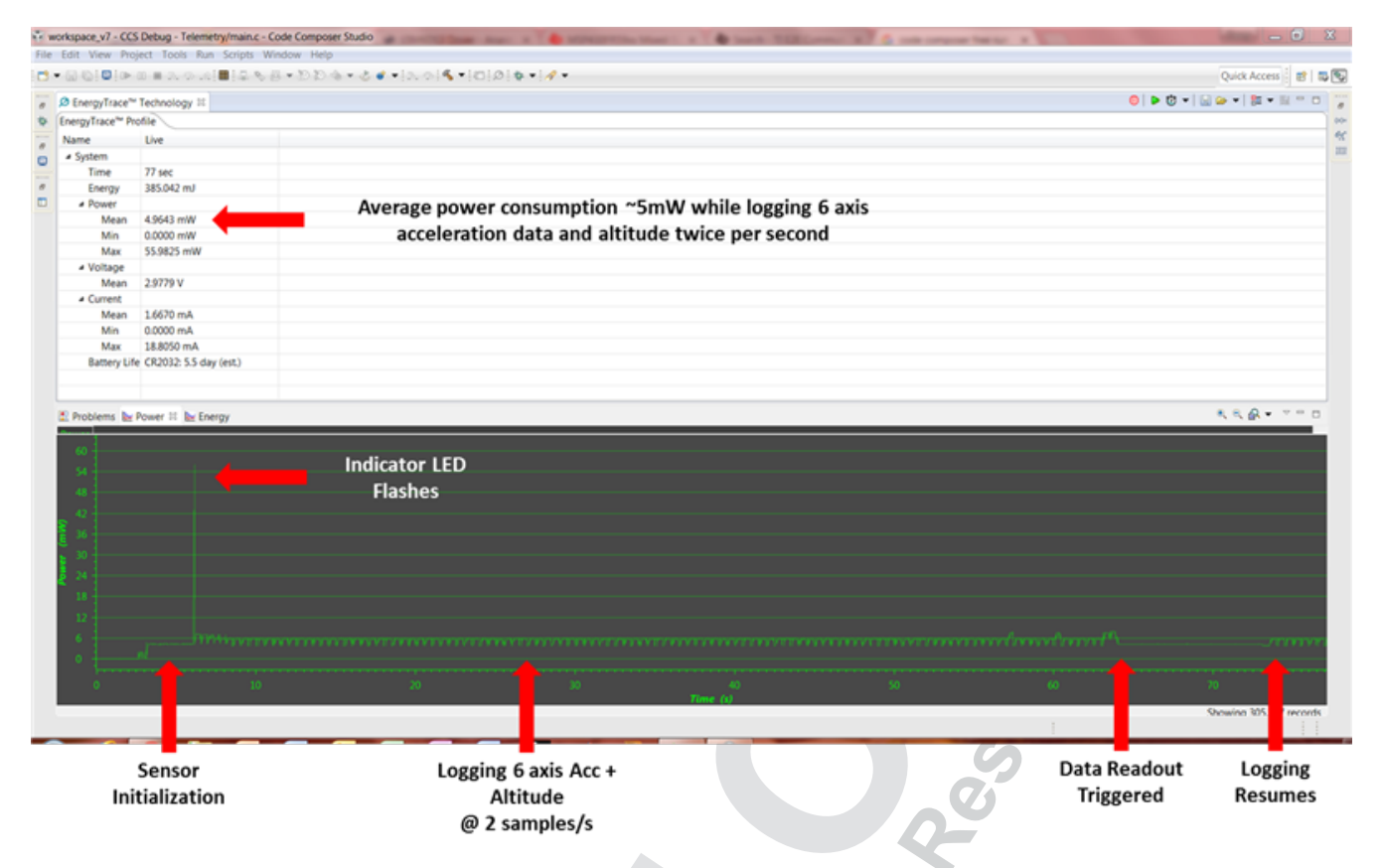

### **Figure 2. MSP430 EnergyTrace Software with a Two-sample-per-second Measurement Frequency**

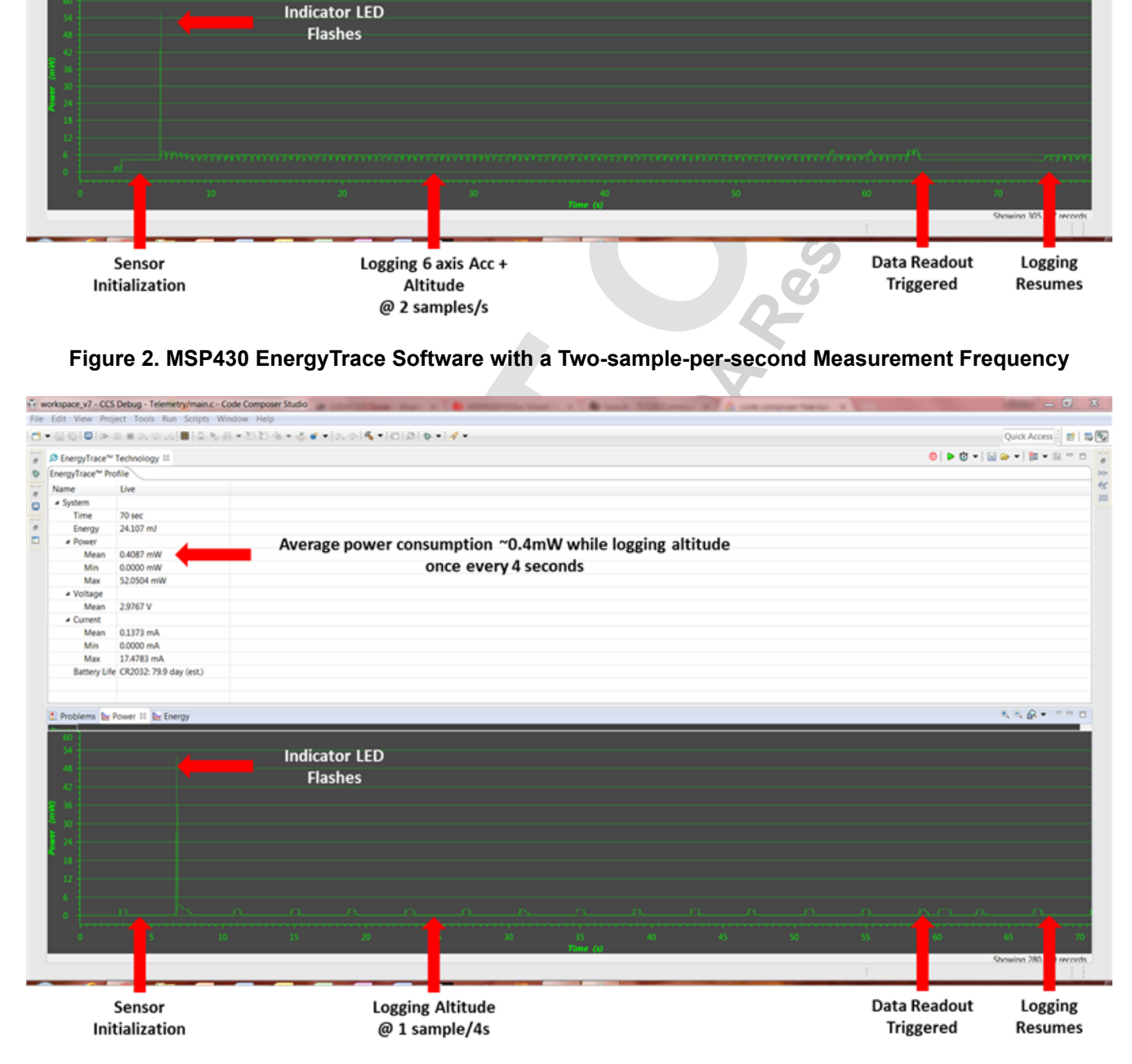

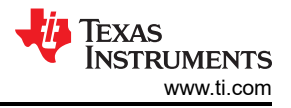

### **Figure 3. MSP430 EnergyTrace Software with a One-sample-per-4-Second Measurement Frequency**

In only a few short weeks of design, fabrication and coding, the project shaped up nicely and took its maiden voyage into the skies. What's next for revision 2? With some additional memory space, I could really bump up the measurement frequency for the sensors. With the addition of GPS, I could track the drone's location more accurately. Maybe the board could even find its way onto a skydiving trip! With a solid starting ground and ultra-low-power MSP430 hardware, the door is open to all sorts of creative hobbyist projects.

**TIGOTAL PROPERTIES** 

## **IMPORTANT NOTICE AND DISCLAIMER**

TI PROVIDES TECHNICAL AND RELIABILITY DATA (INCLUDING DATA SHEETS), DESIGN RESOURCES (INCLUDING REFERENCE DESIGNS), APPLICATION OR OTHER DESIGN ADVICE, WEB TOOLS, SAFETY INFORMATION, AND OTHER RESOURCES "AS IS" AND WITH ALL FAULTS, AND DISCLAIMS ALL WARRANTIES, EXPRESS AND IMPLIED, INCLUDING WITHOUT LIMITATION ANY IMPLIED WARRANTIES OF MERCHANTABILITY, FITNESS FOR A PARTICULAR PURPOSE OR NON-INFRINGEMENT OF THIRD PARTY INTELLECTUAL PROPERTY RIGHTS.

These resources are intended for skilled developers designing with TI products. You are solely responsible for (1) selecting the appropriate TI products for your application, (2) designing, validating and testing your application, and (3) ensuring your application meets applicable standards, and any other safety, security, regulatory or other requirements.

These resources are subject to change without notice. TI grants you permission to use these resources only for development of an application that uses the TI products described in the resource. Other reproduction and display of these resources is prohibited. No license is granted to any other TI intellectual property right or to any third party intellectual property right. TI disclaims responsibility for, and you will fully indemnify TI and its representatives against, any claims, damages, costs, losses, and liabilities arising out of your use of these resources.

resources does not expand or otherwise alter TI's applicable warranties or warranty dis-<br>
The militarent terms you may have proposed.<br>
Copyright © 2023, Texas Instruments incorporated<br>
Copyright © 2023, Texas Instruments i TI's products are provided subject to [TI's Terms of Sale](https://www.ti.com/legal/terms-conditions/terms-of-sale.html) or other applicable terms available either on [ti.com](https://www.ti.com) or provided in conjunction with such TI products. TI's provision of these resources does not expand or otherwise alter TI's applicable warranties or warranty disclaimers for TI products.

TI objects to and rejects any additional or different terms you may have proposed.

Mailing Address: Texas Instruments, Post Office Box 655303, Dallas, Texas 75265 Copyright © 2023, Texas Instruments Incorporated

## **IMPORTANT NOTICE AND DISCLAIMER**

TI PROVIDES TECHNICAL AND RELIABILITY DATA (INCLUDING DATA SHEETS), DESIGN RESOURCES (INCLUDING REFERENCE DESIGNS), APPLICATION OR OTHER DESIGN ADVICE, WEB TOOLS, SAFETY INFORMATION, AND OTHER RESOURCES "AS IS" AND WITH ALL FAULTS, AND DISCLAIMS ALL WARRANTIES, EXPRESS AND IMPLIED, INCLUDING WITHOUT LIMITATION ANY IMPLIED WARRANTIES OF MERCHANTABILITY, FITNESS FOR A PARTICULAR PURPOSE OR NON-INFRINGEMENT OF THIRD PARTY INTELLECTUAL PROPERTY RIGHTS.

These resources are intended for skilled developers designing with TI products. You are solely responsible for (1) selecting the appropriate TI products for your application, (2) designing, validating and testing your application, and (3) ensuring your application meets applicable standards, and any other safety, security, regulatory or other requirements.

These resources are subject to change without notice. TI grants you permission to use these resources only for development of an application that uses the TI products described in the resource. Other reproduction and display of these resources is prohibited. No license is granted to any other TI intellectual property right or to any third party intellectual property right. TI disclaims responsibility for, and you will fully indemnify TI and its representatives against, any claims, damages, costs, losses, and liabilities arising out of your use of these resources.

TI's products are provided subject to [TI's Terms of Sale](https://www.ti.com/legal/terms-conditions/terms-of-sale.html) or other applicable terms available either on [ti.com](https://www.ti.com) or provided in conjunction with such TI products. TI's provision of these resources does not expand or otherwise alter TI's applicable warranties or warranty disclaimers for TI products.

TI objects to and rejects any additional or different terms you may have proposed.

Mailing Address: Texas Instruments, Post Office Box 655303, Dallas, Texas 75265 Copyright © 2024, Texas Instruments Incorporated